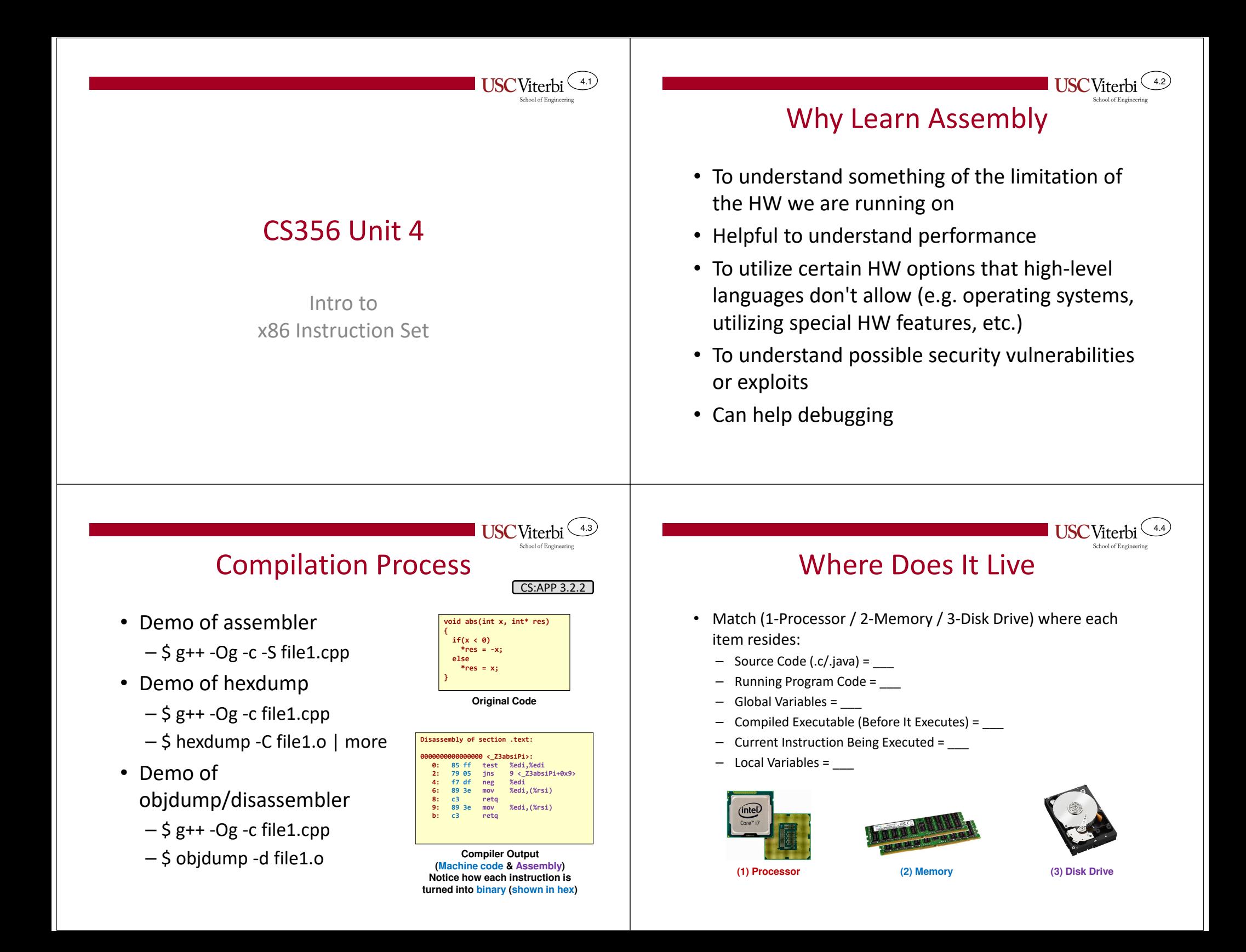

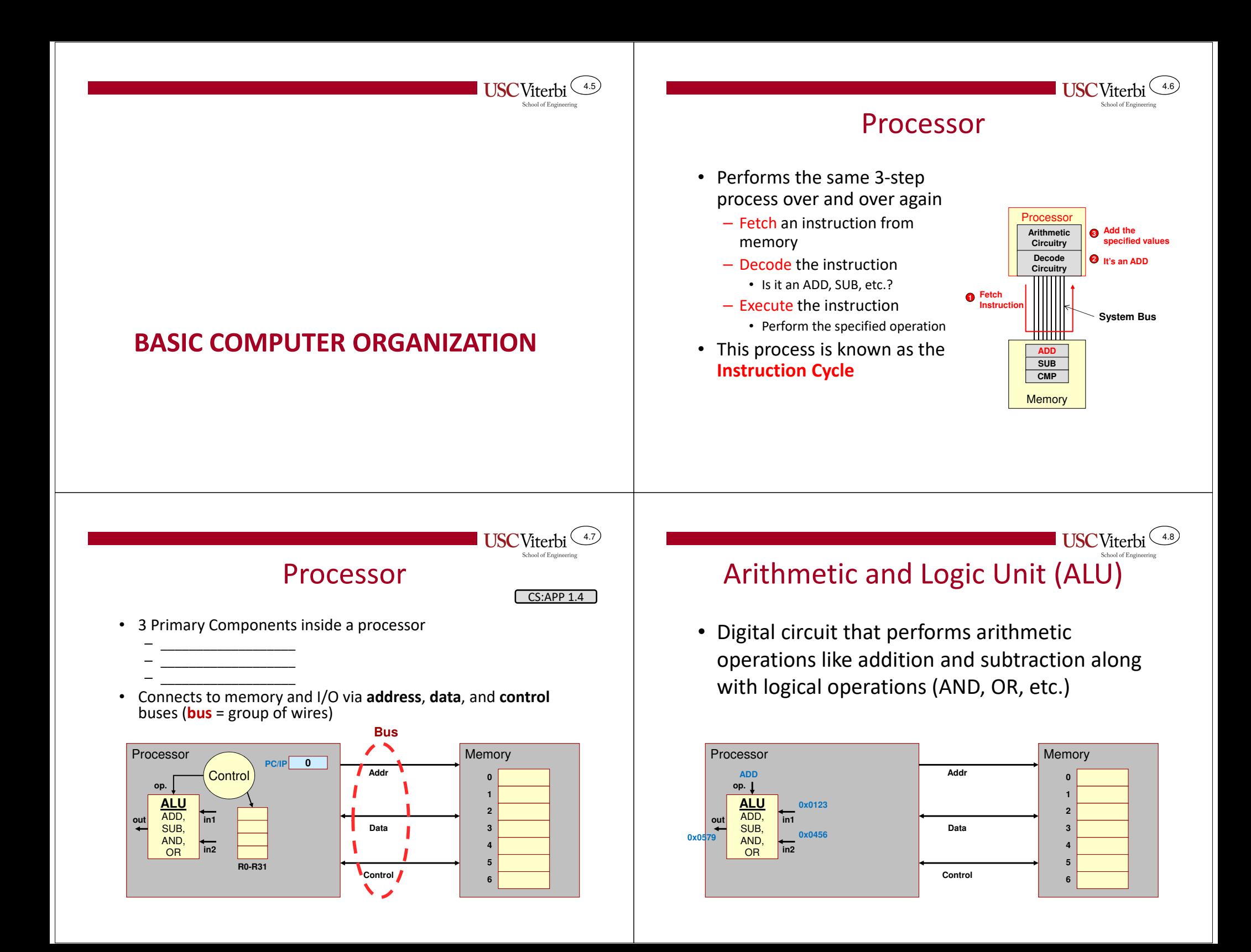

#### Registers

**Addr**

- Recall memory is \_\_\_\_\_\_\_ compared to a processor
- $\bullet$  Registers provide \_\_\_\_\_\_\_\_\_\_\_\_\_\_\_\_ storage locations within the processor

**PC/IP**

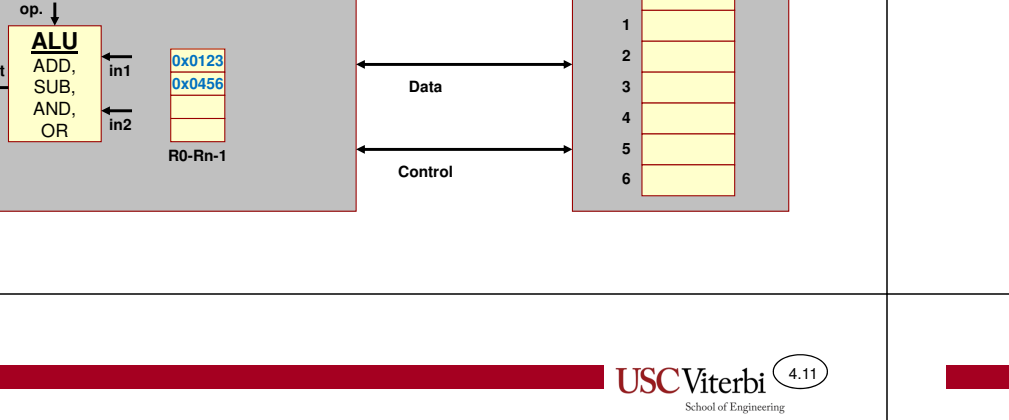

**Memory 0**

4.9

#### What if we didn't have registers?

- •Example w/o registers:  $F = (X+Y) - (X*Y)$ 
	- Requires an ADD instruction, MULtiply instruction, and SUBtract Instruction
	- w/o registers

Processor

**out**

- ADD: Load X and Y from memory, store result to memory
- MUL: Load X and Y again from mem., store result to memory
- SUB: Load results from ADD and MUL and store result to memory
- •\_\_\_\_ memory accesses

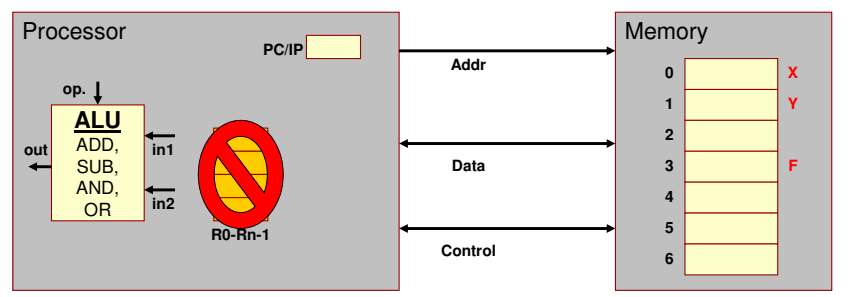

4.10

4.12

- Registers available to software instructions for use by the \_\_\_\_\_\_\_\_\_\_\_\_\_\_\_\_\_\_\_\_\_\_\_
- Programmer/compiler is in charge of using these registers as inputs (source locations) and outputs (destination locations)

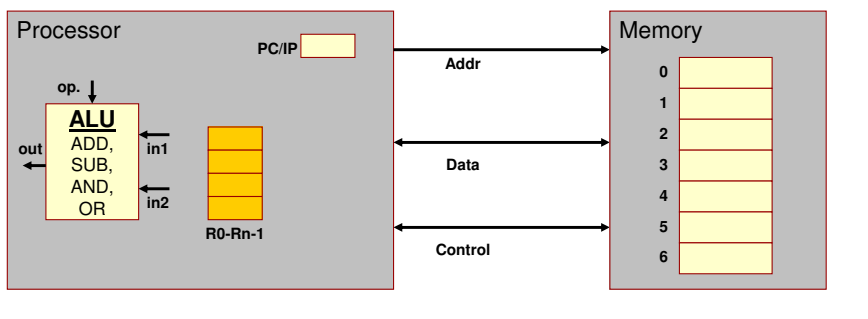

What if we have registers?

- Example w/ registers:  $F = (X+Y) (X^*Y)$ 
	- Load X and Y into registers
	- ADD: R0 + R1 and store result in R2
	- MUL: R0 \* R1 and store result in R3
	- SUB: R2 R3 and store result in R4
	- Store R4 back to memory
		- total memory access

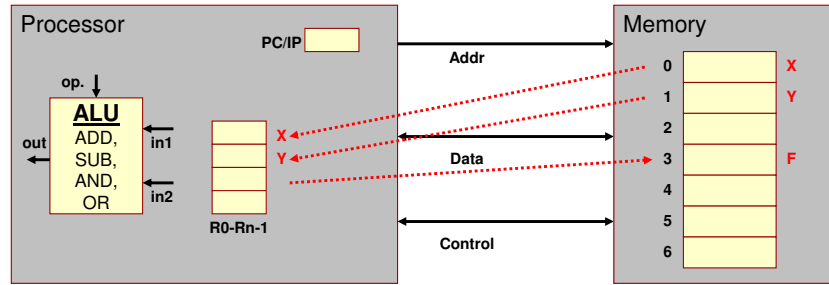

#### 4.134.14Other RegistersFetching an Instruction To fetch an instruction• Some bookkeeping information is needed to make the processor •operate correctly – PC/IP contains the address of the instruction – The value in the PC/IP is placed on the address bus and the memory is • Example: \_\_\_\_\_\_\_\_\_\_\_\_\_\_\_\_\_\_\_\_\_\_\_\_\_\_\_\_\_\_\_\_\_ (PC/IP) Reg. told to read– Recall that the processor must fetch instructions from memory before – The PC/IP is \_\_\_\_\_\_\_\_\_\_\_\_\_, and the process is repeated for the next decoding and executing theminstruction – PC/IP register holds the address of the \_\_\_\_\_\_\_\_ instruction to fetch Processor**Memory** ProcessorMemory**PC/IP = Addr = 0PC/IPPC/IP <sup>0</sup> AddrAddr00inst. 1op.op.inst. 211ALUALU2** $=$  inst.1 machine **inst. 32** ADD, **in1** ADD, **in1outout**SUB, **Data3**SUB, **Data3inst. 4** AND, AND, **4in2in2inst. 54**OROR**Control = Read5…R0-Rn-1R0-Rn-1ControlControl6FFUSC**Viterbi 4.15 4.16Fetching an InstructionControl Circuitry• To fetch an instruction• Control circuitry is used to \_\_\_\_\_\_\_\_\_\_\_\_\_ the instruction and then generate the necessary signals to complete its execution – PC/IP contains the address of the instruction – The value in the PC/IP is placed on the address bus and the memory is • Controls the ALUtold to read• \_\_\_\_\_\_\_\_\_\_\_\_\_\_ registers to be used as source and destination – The PC/IP is incremented, and the process is repeated for the next instructionlocationsProcessor**Memory** ProcessorMemory**PC/IP = Addr = 1PC/IP <sup>1</sup> PC/IP <sup>0</sup> AddrAddrControl 0inst. 1inst. 10op. op. inst. 2inst. 211ALUALU2inst. 3inst. 3Data = inst.2 machine code2in1in1out** ADD, **out** ADD, SUB, **inst. 4 inst. 4Data3**SUB, **Data**AND, AND, **in2inst. 5in244inst. 5**OROR**Control = Read**

**Control**

**FF**

**…**

**R0-Rn-1**

**Control**

**FF**

**…**

**R0-Rn-1**

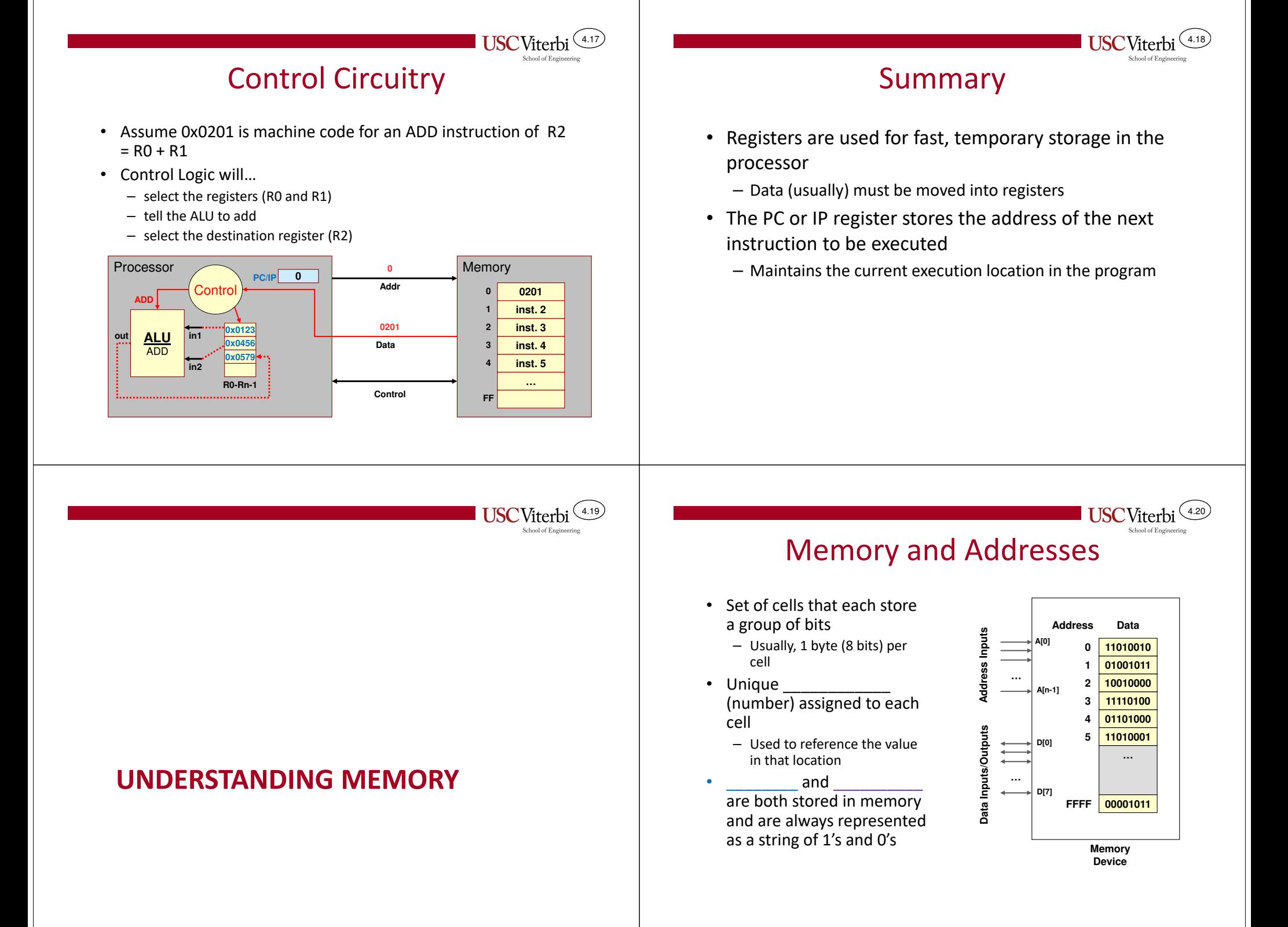

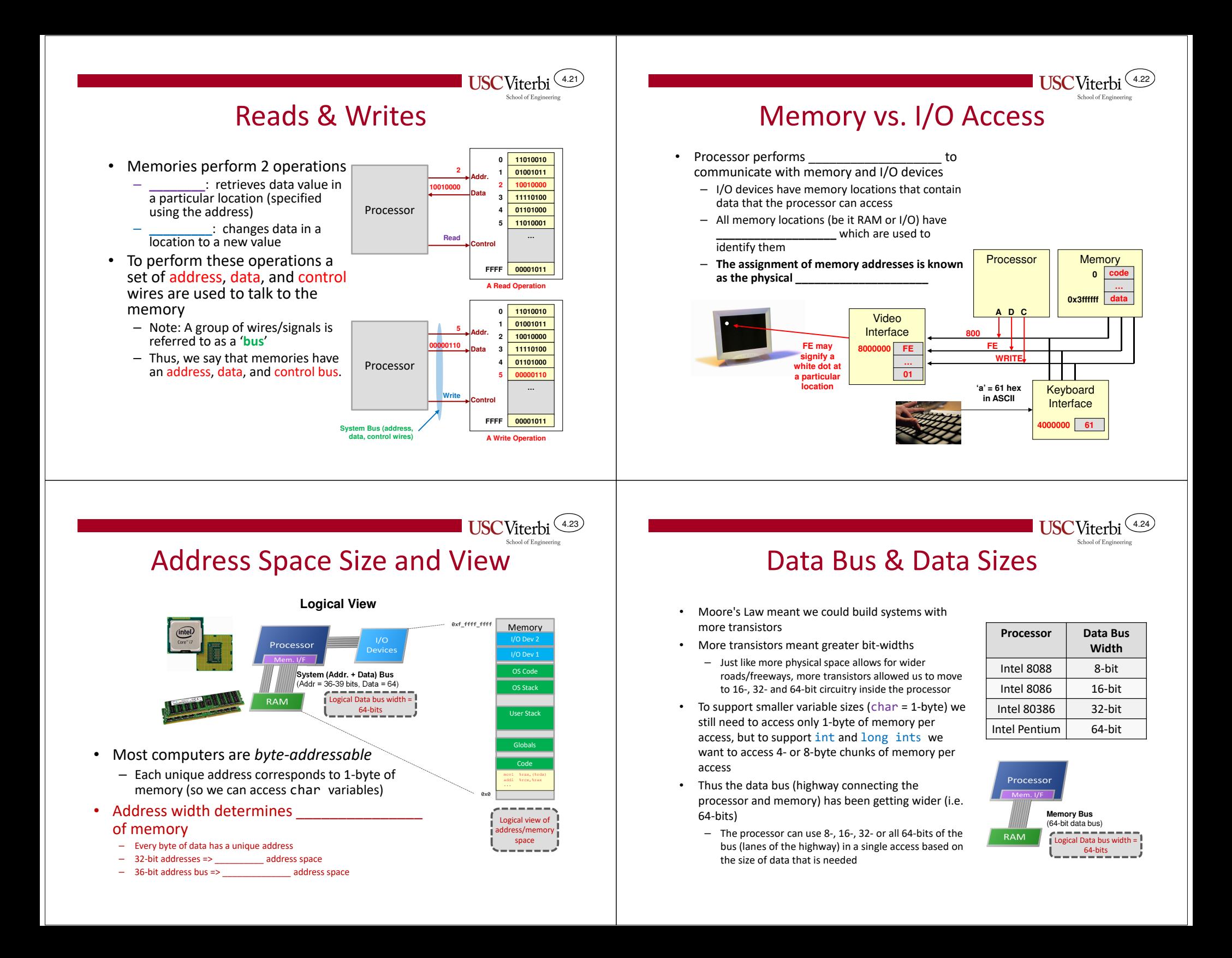

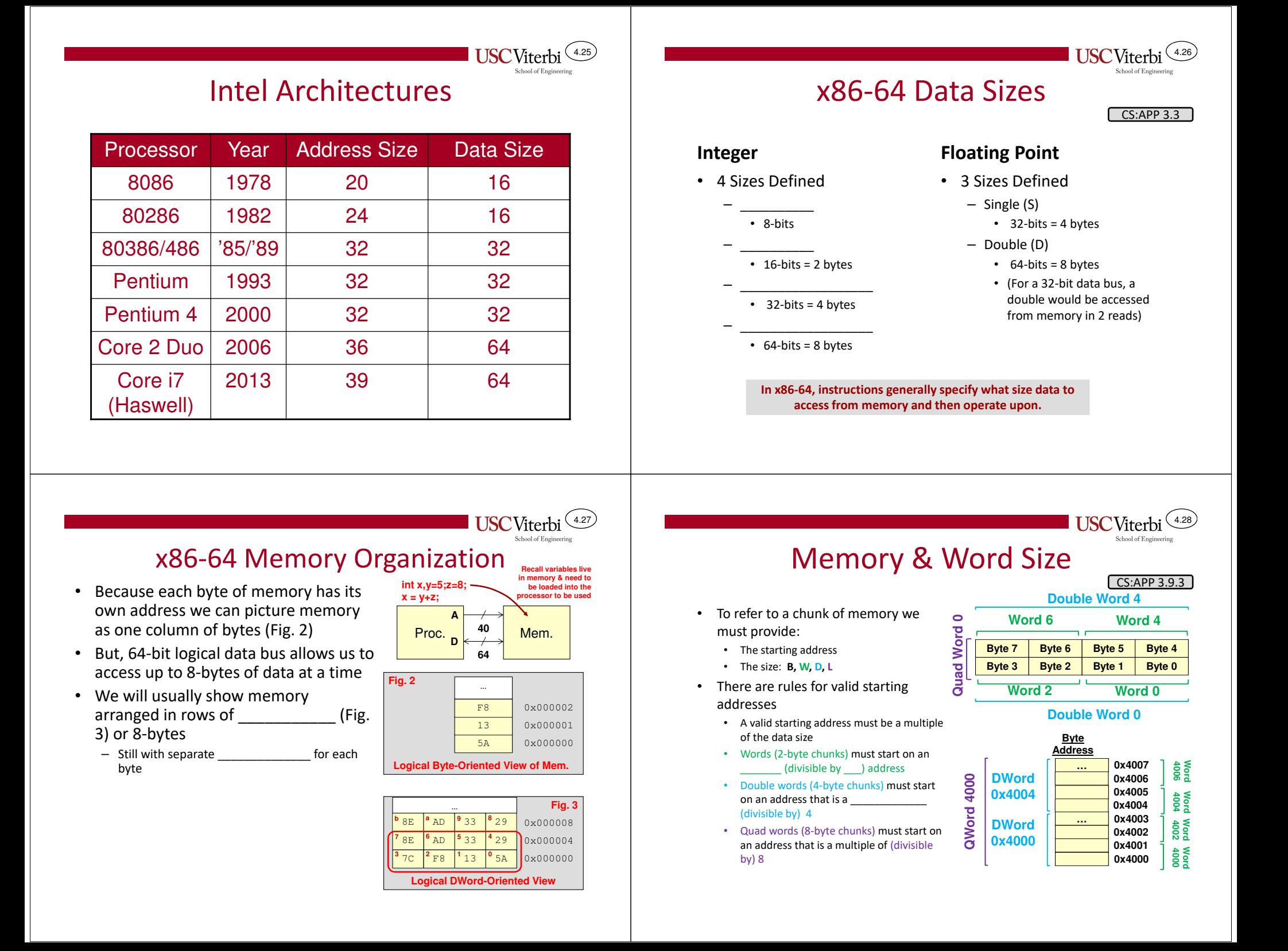

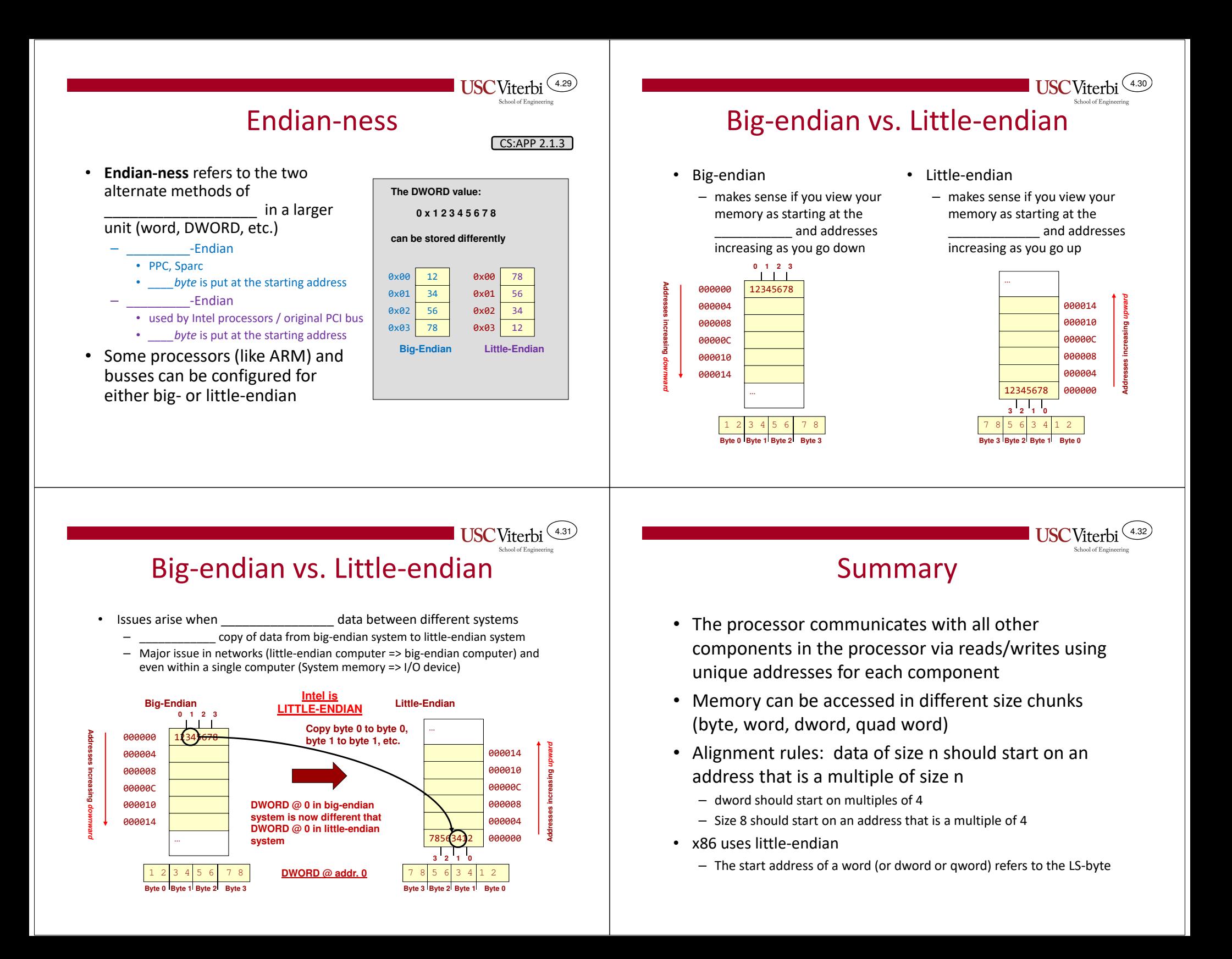

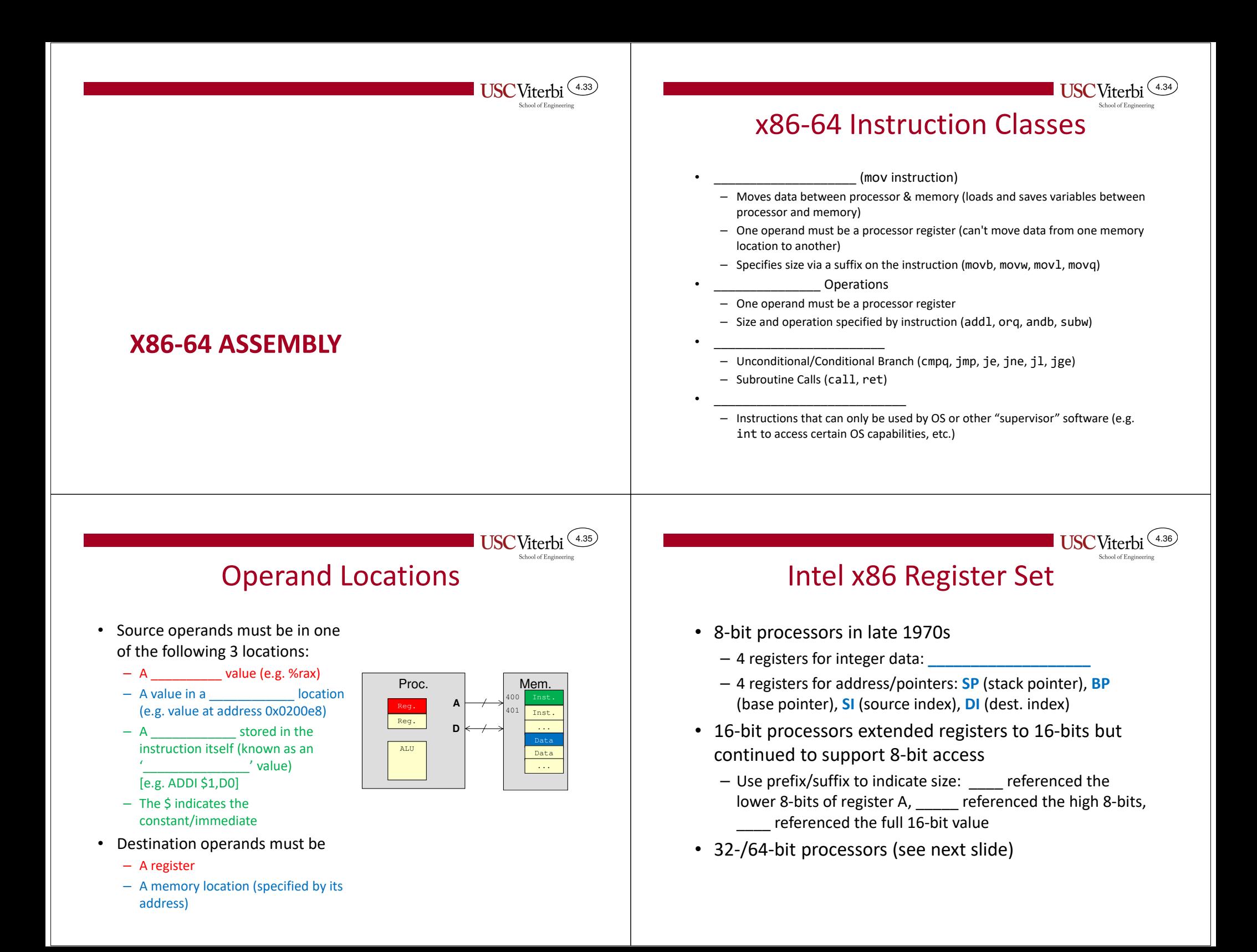

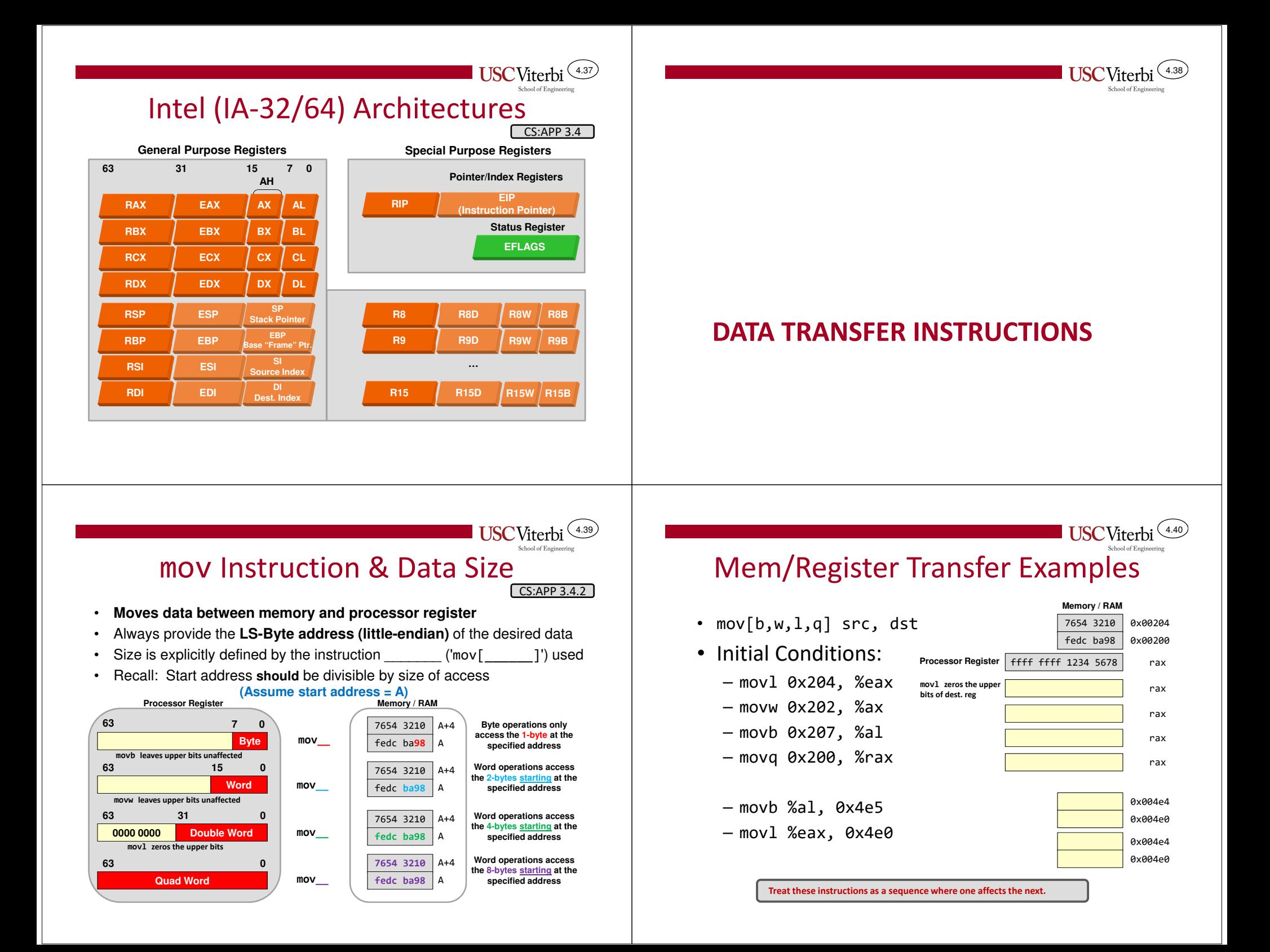

#### 4.41Immediate Examples• Immediate Examples $-$  movl  $$0xfe1234, %eax$  $-$  movw  $$0xaa55, %ax$  $-$  movh  $$20, %a1$ – $$-1, %$ rax – movabsq \$0x123456789ab, %rax –mmediate Examples<br>  $-$  mov1  $\frac{60 \times 64.234}{60 \times 60.200}$ <br>  $-$  mov1  $\frac{60 \times 64.234}{60 \times 64.234}$ ,  $\frac{7654}{64c \text{ b}a98}$ <br>  $-$  mov1  $\frac{60 \times 64.234}{60 \times 64.23455}$ ,  $\frac{7654}{64c \text{ b}a98}$ <br>  $-$  mov1  $\frac{60 \times 60.200}{60 \times 60$ Rules: Immediates must be source operand•• Indicate with '\$' and can be specified in decimal (default) or hex (start with 0x) movq can only support a 32-bit immediate (and will then sign-extend that value to fill the upper 32-bits) Use movabsq for a full 64-bit immediate value 0x004e80x004e0rax**Memory / RAM**7654 3210 **Processor Register**4.42Move Variations• There are several variations when the destination of a movinstruction is a register $-$  This only applies when the  $\_\_\_\_\_\_\_\_\_\_\_\_\_\_\_$  is a register • Normal mov **does \_\_\_\_\_\_\_\_\_\_\_\_\_\_ upper portions** of registers (with exception of movl)• movz*xy* will \_\_\_\_\_\_\_\_\_\_\_\_\_ the upper portion – movzbw (move a byte from the source but zero-extend it to a word in the dest. register)– movzbw, movzbl, movzbq, movzwl, movzwq • movs*xy*the upper portion – movsbw (move a byte from the source but sign-extend it to a word in the dest. register)– movsbl, movsbl, movsbq, movswl, movswq, movslq

**USC**Viterbi 4.43

# Zero/Signed Move Variations

• Initial Conditions: – movslq 0x200, %rax – movzwl 0x202, %eax – movsbw 0x201, %ax – movsbl 0x206, %eax - movzbq %dl, %rax mitial Conditions:<br>
The Conditions and The Conditions oxed and the Conditions oxed and the Conditions oxed and the Conditions oxed and the Conditions of the Conditions of the Conditions of the Conditions of the Conditions **Memory / RAM**7654 3210

### Why So Many Oddities & Variations

- The x86 instruction set has been around for nearly 40 years and each new processor has had to maintain backward compatibility (support the old instruction set) while adding new functionality
- If you wore one clothing article from each decade you'd look funny too and have a lot of oddities

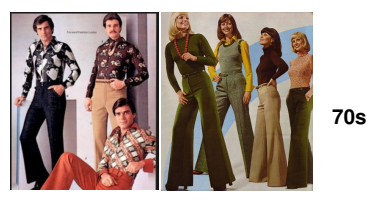

**USC**Viterbi

4.44

**80s**

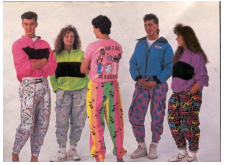

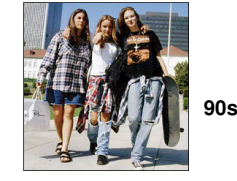

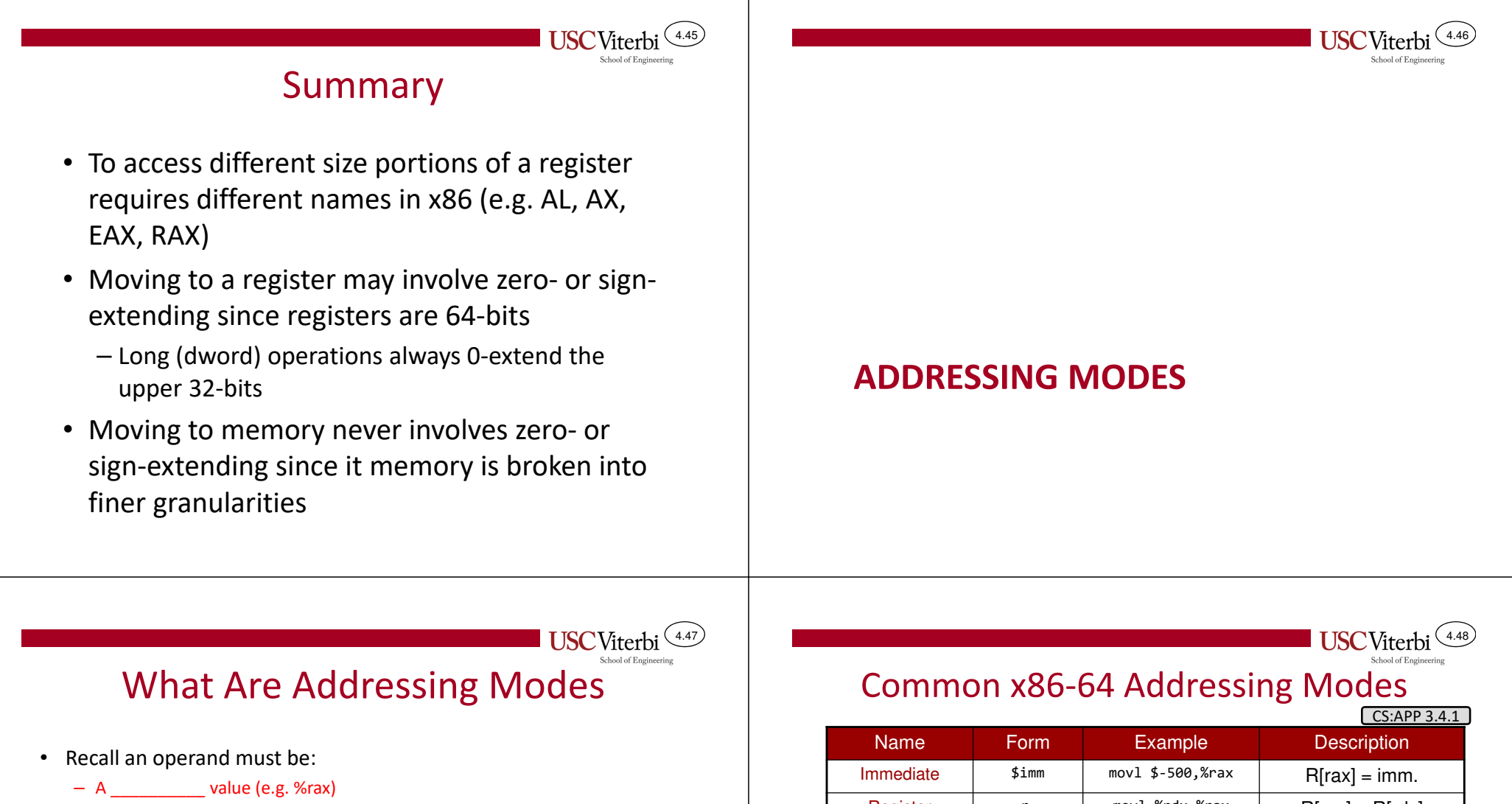

- A value in a \_\_\_\_\_\_\_\_\_\_\_ location
- An \_\_\_\_\_\_\_\_\_\_\_\_\_
- • To access a memory location we must supply an
	- However, there can be many ways to compute an address, each useful in particular contexts [e.g. accessing an array element, a[i] vs. object member, obj.member]
- Mem. Inst. Proc. **AD** ... Inst. <sup>400</sup> Data <sup>401</sup> Data Reg. ALU ... Reg.

• The ways to specify the operand location are known as

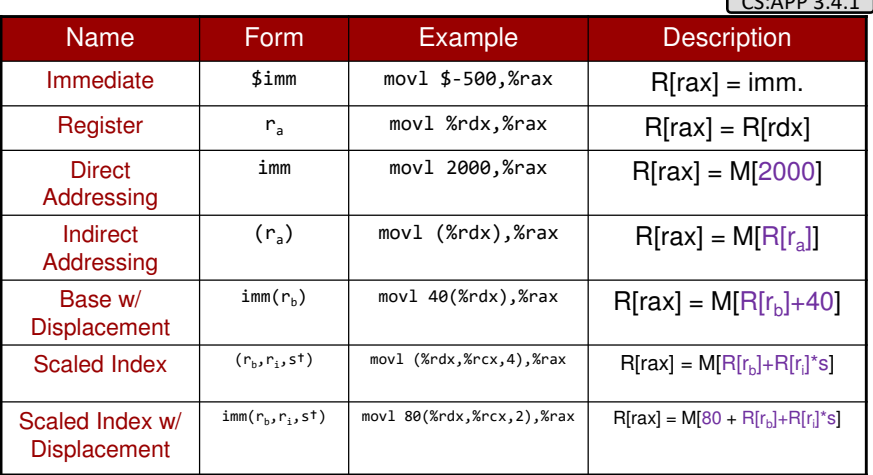

†Known as the scale factor and can be {1,2,4, or 8} Imm = Constant, R[*x*] = Content of register *x,* M[addr] = Content of memory @ addr. *Purple values = effective address (EA) = Actual address used to get the operand* 

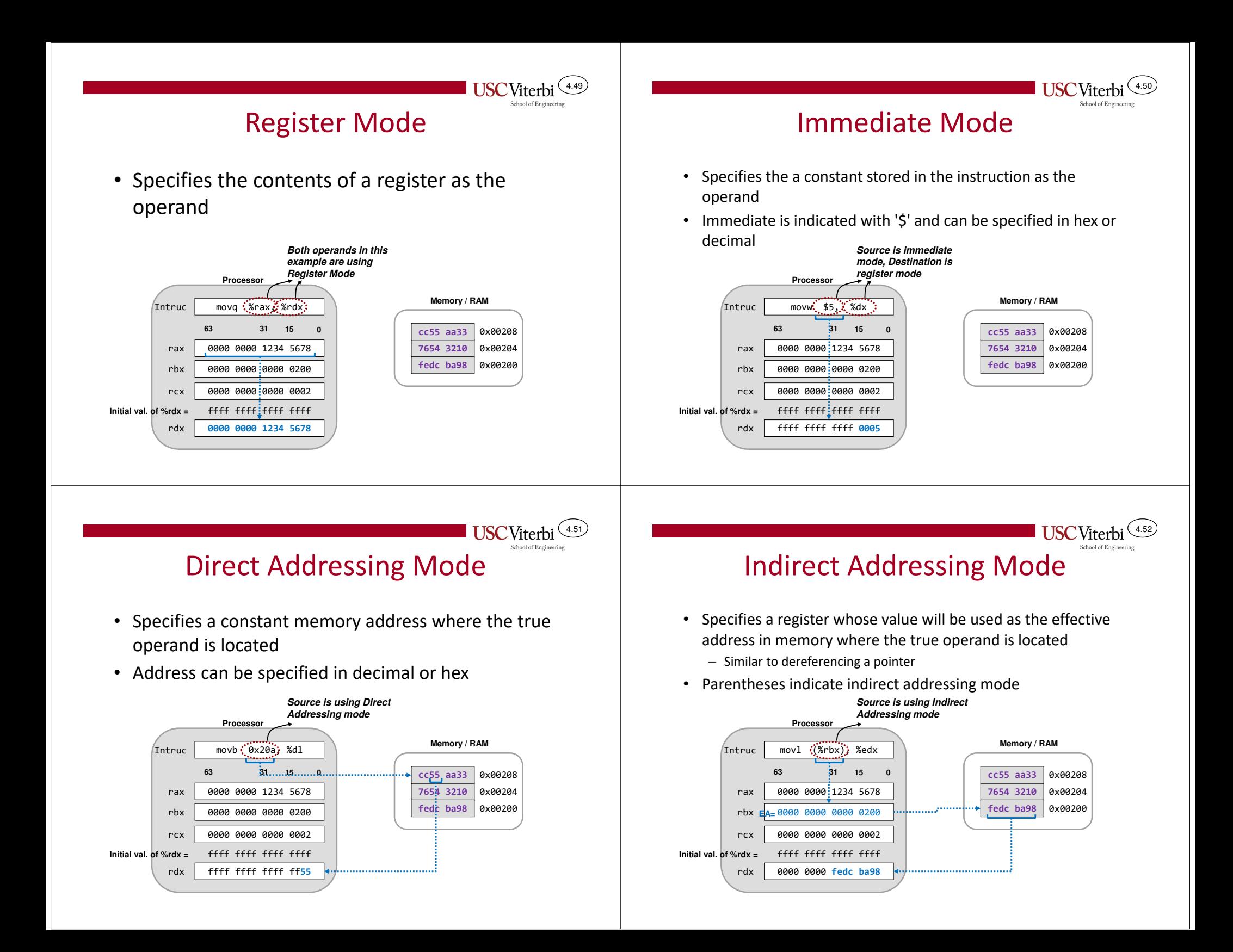

#### $(4.53)$ **Base/Indirect with Displacement** Addressing Mode

- •Form: d(%reg)
- Adds a constant displacement to the value in a register and uses the sum as the effective address of the actual operand in memory

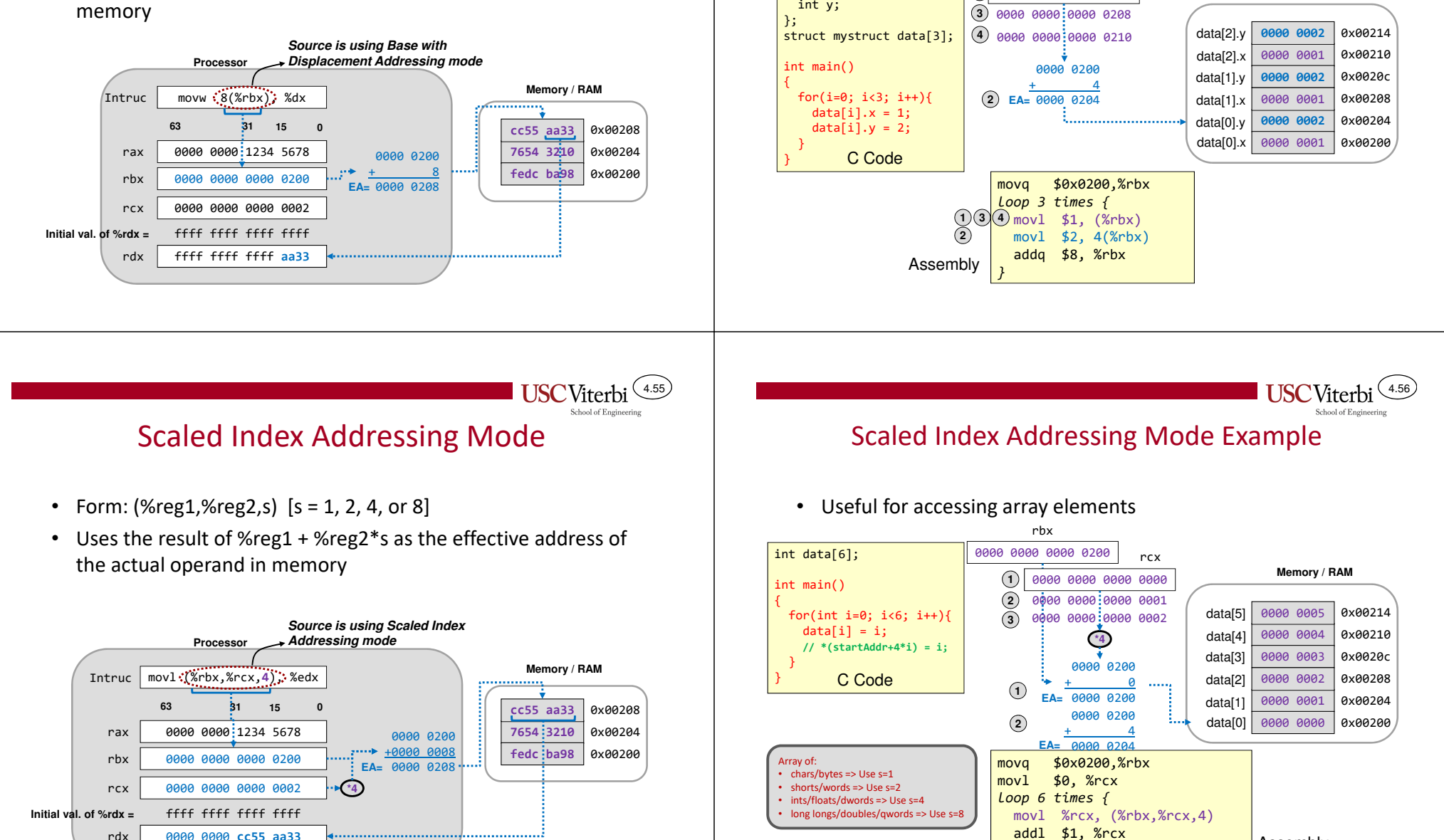

4.54

**Memory / RAM**

**USC**Viterbi

Assembly

Base/Indirect with Displacement Example

0000 0000 0000 0200

rbx

• Useful for access members of a struct or object

**1**

*}*

struct mystruct {int x;

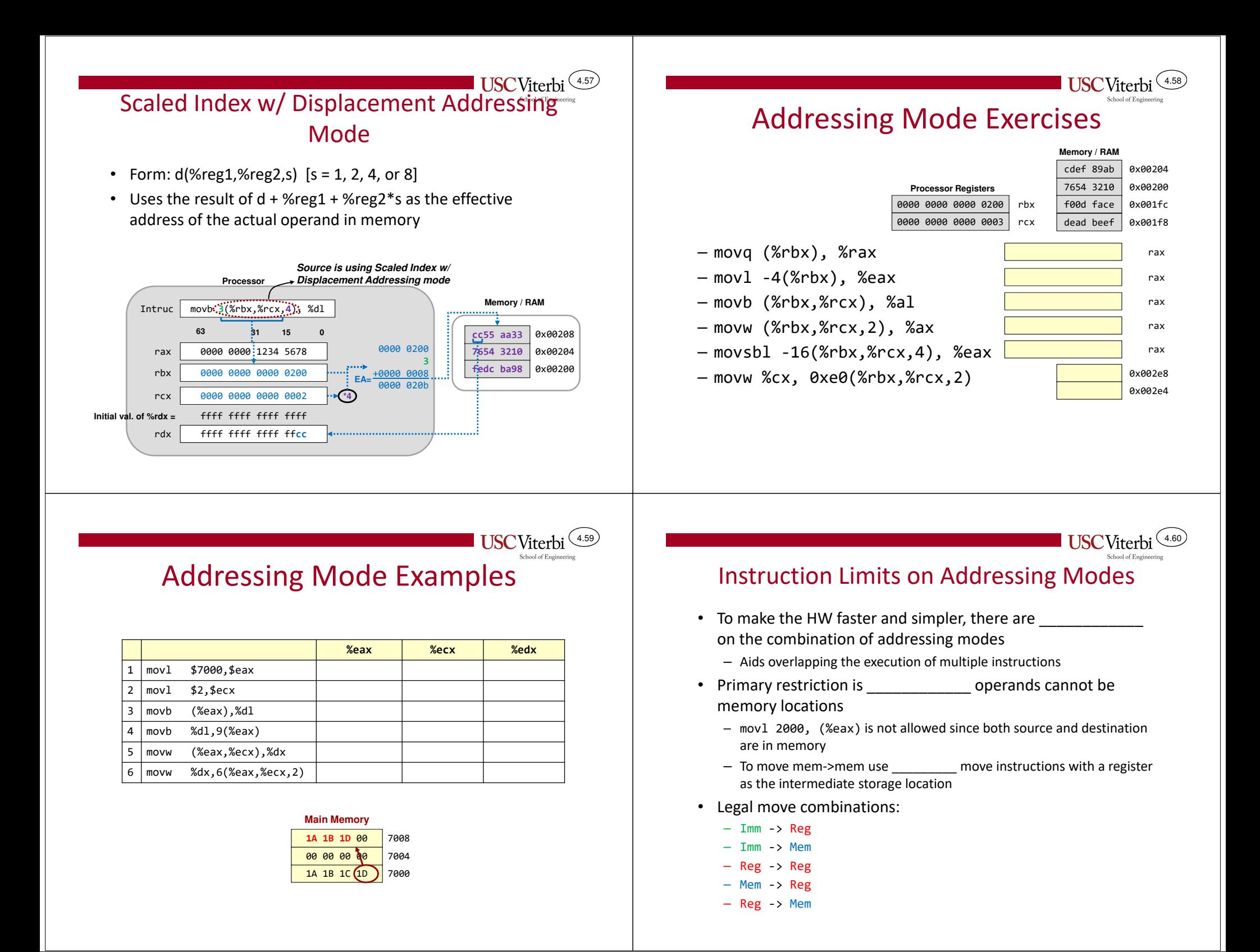

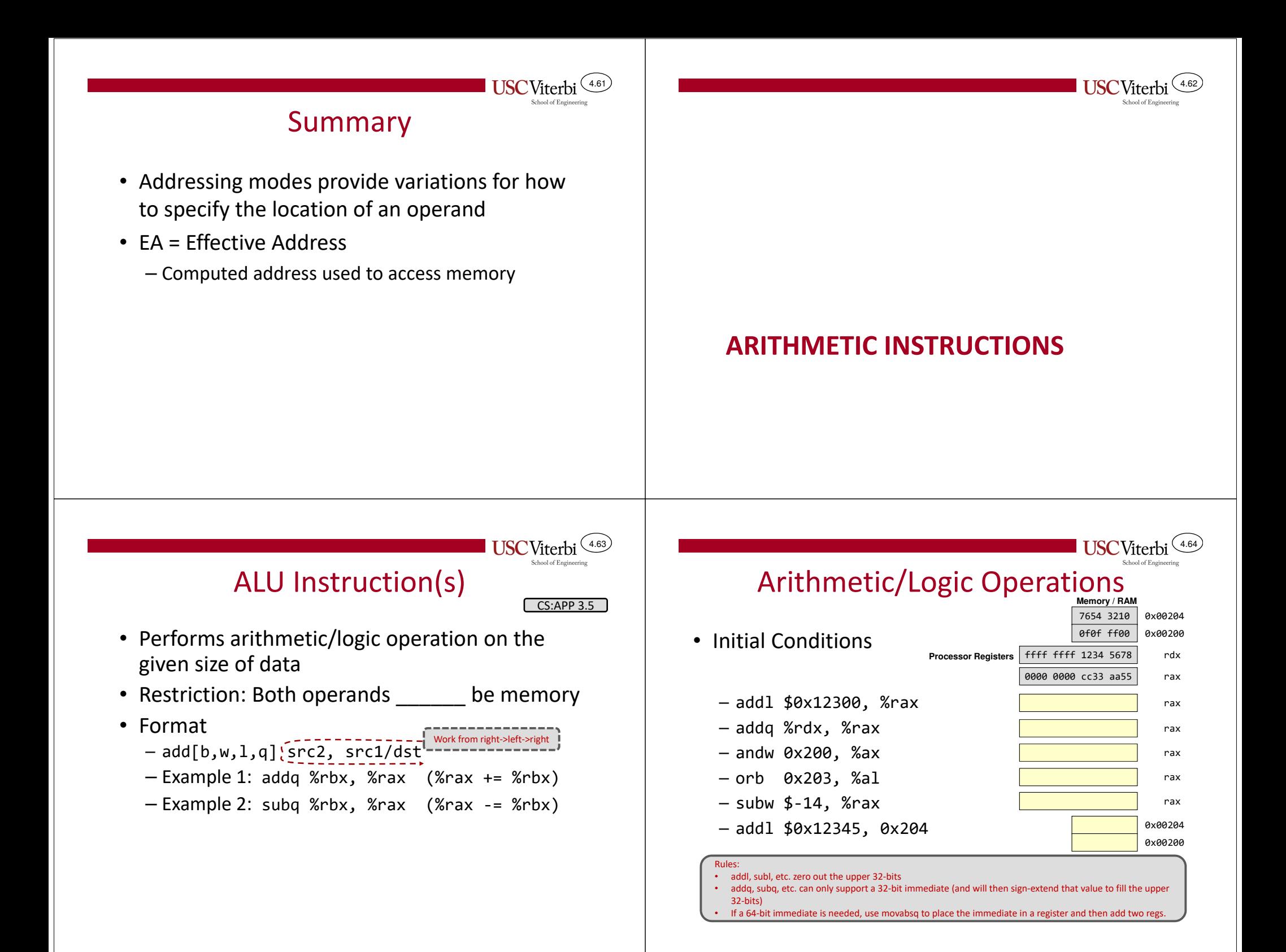

# lea Instruction

CS:APP 3.5.1

4.66

4.68

• Recall the exotic addressing modes supported by x86

Scaled Index w/ **Displacement**  $\lim_{n \to \infty}$  imm(r<sub>b</sub>,r<sub>i</sub>,s) movl 80(%rdx,%rcx,2),%rax x | R[rax] = M[80 + R[r<sub>b</sub>]+R[r<sub>i</sub>]\*s]

- The hardware has to support the calculation of the \_\_\_\_\_\_\_\_\_  $(i.e.$  adds + mul  $[by 2, 4, or 8]$
- Meanwhile normal add and  $mul$  instructions can only do  $\rule{1em}{0.15mm}$ operation at a time
- Idea: Create an instruction that can use the address calculation hardware but for \_\_\_\_\_\_\_\_\_\_\_\_\_\_\_\_\_\_\_\_ ops
- lea = \_\_\_\_\_\_\_\_\_\_\_\_\_\_\_\_\_\_\_\_\_\_\_\_\_\_

4.65

**USC** Viterbi

- lea 80(%rdx,%rcx,2),\$rax; // \$rax=\_\_\_\_\_\_\_\_\_\_\_\_\_\_\_\_\_\_
- Computes the "address" and just puts it in the destination (doesn't load anything from memory)

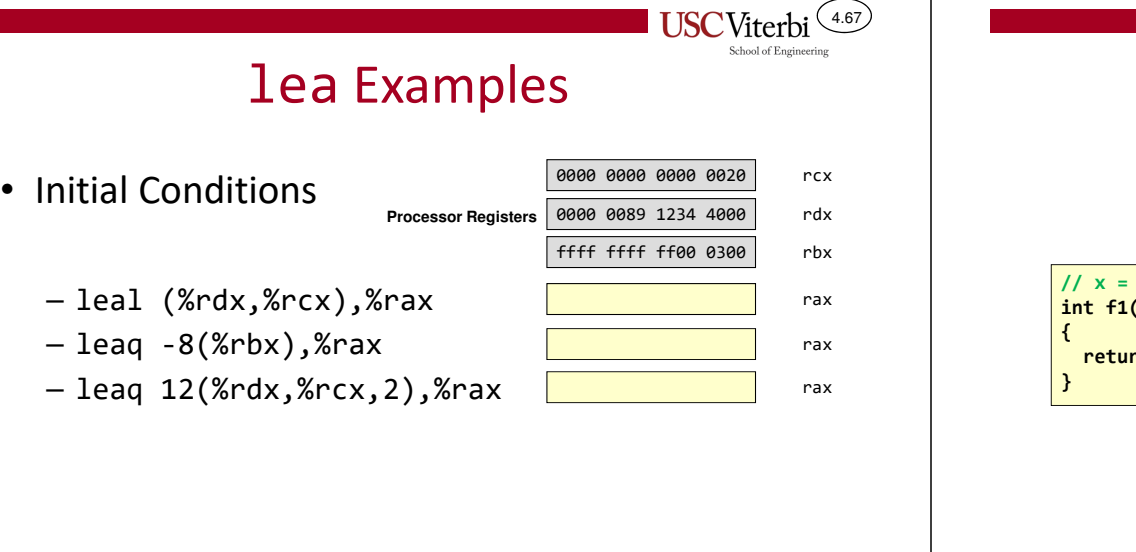

## **USC**Viterbi Optimization with lea

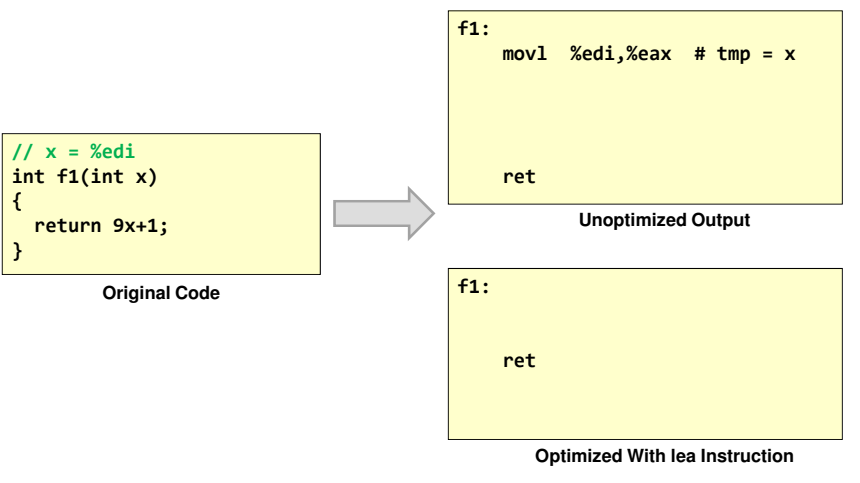

x86 Convention: The return value of a function is expected in %eax / %rax

#### Arithmetic and Logic Instructions

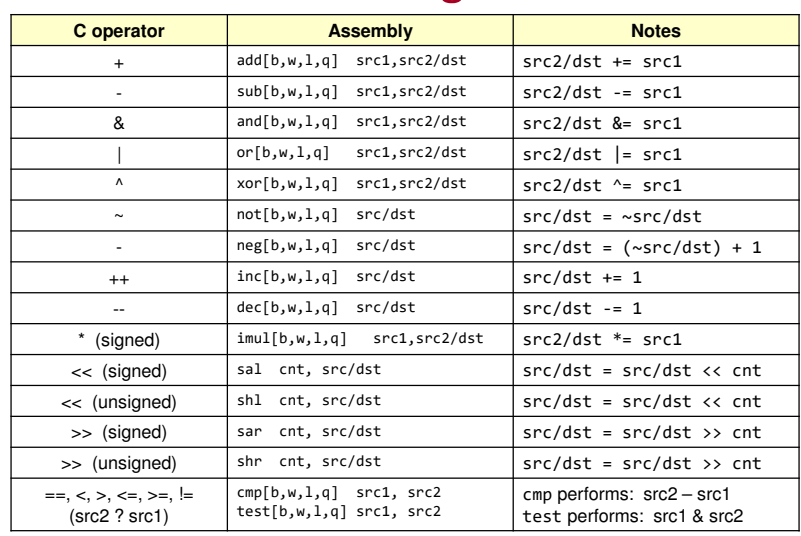

Rules:• leal zeroes out the upper 32-bits •

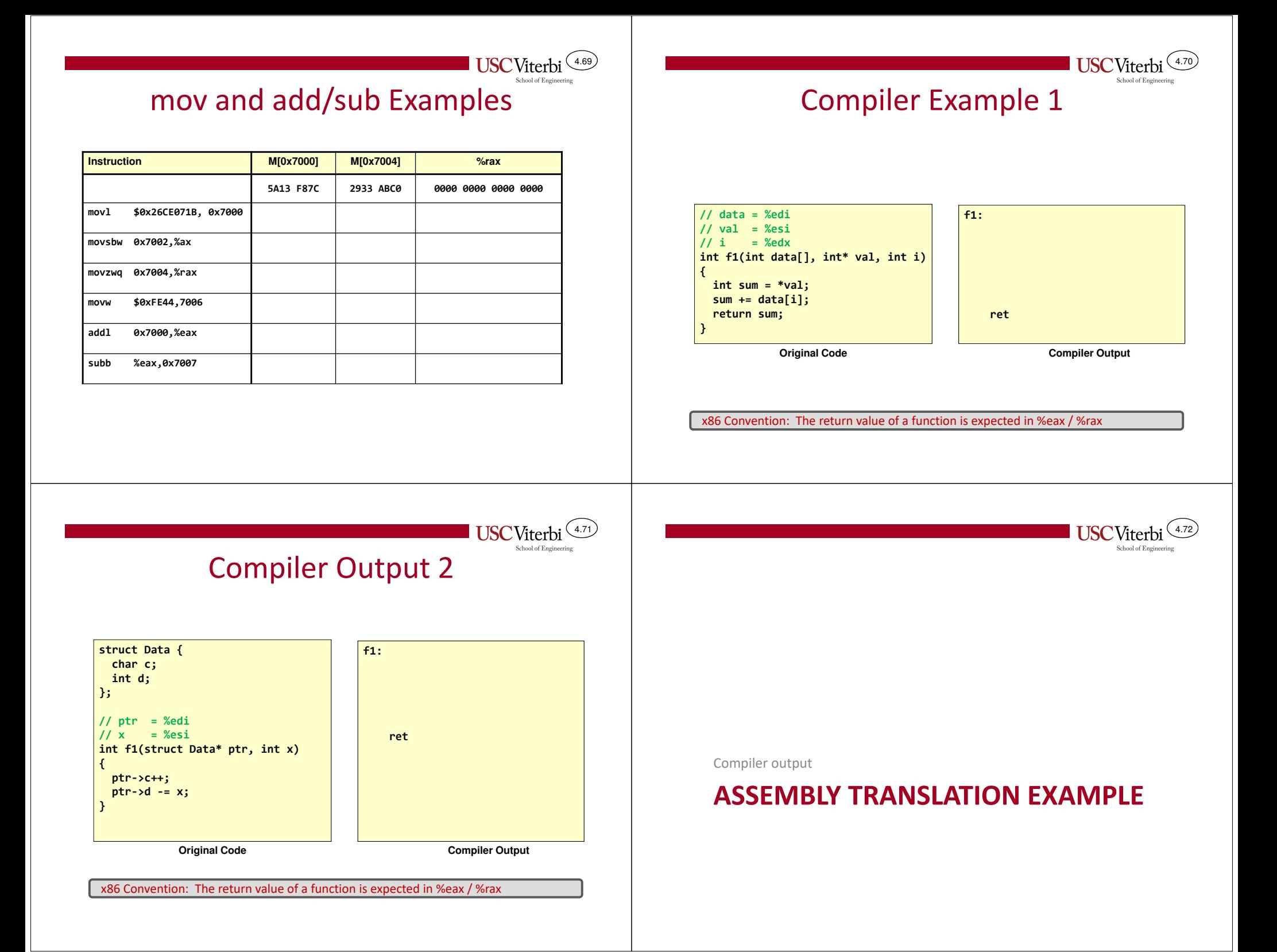

# Translation to Assembly

- We will now see some C code and its assembly translation
- A few things to remember:
	- Data variables live in \_\_\_\_\_\_\_\_\_\_\_\_
	- Data must be brought into \_\_\_\_\_\_\_\_\_\_\_ before being processed
	- You often need an address/pointer in a register to load/store data to/from memory
- Generally, you will need 4 steps to translate C to assembly:
	- Setup a \_\_\_\_\_\_\_\_\_\_\_\_ in a register
	- **EXECUTE:** memory to a register (mov)
	- Process data (add, sub, and, or, shift, etc.)
	- back to memory (mov)

### Translating HLL to Assembly

- • Variables are simply locations in memory
	- A variable name really translates to an address in assembly

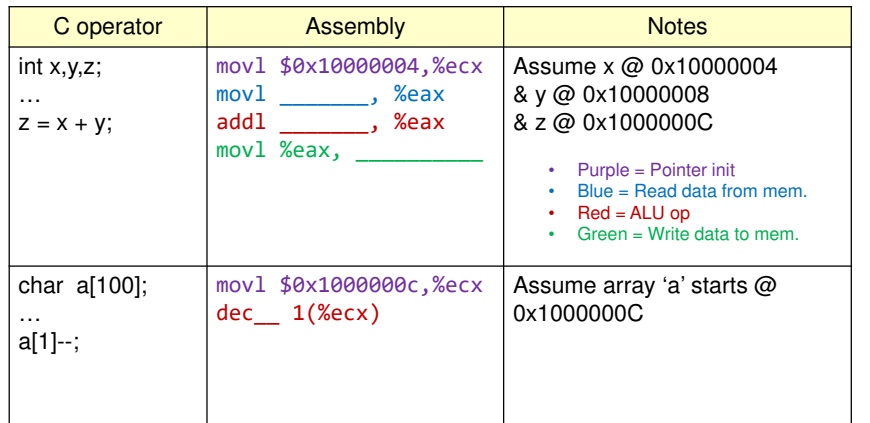

4.75

 $(4.73)$ 

**USC**Viterbi

### Translating HLL to Assembly

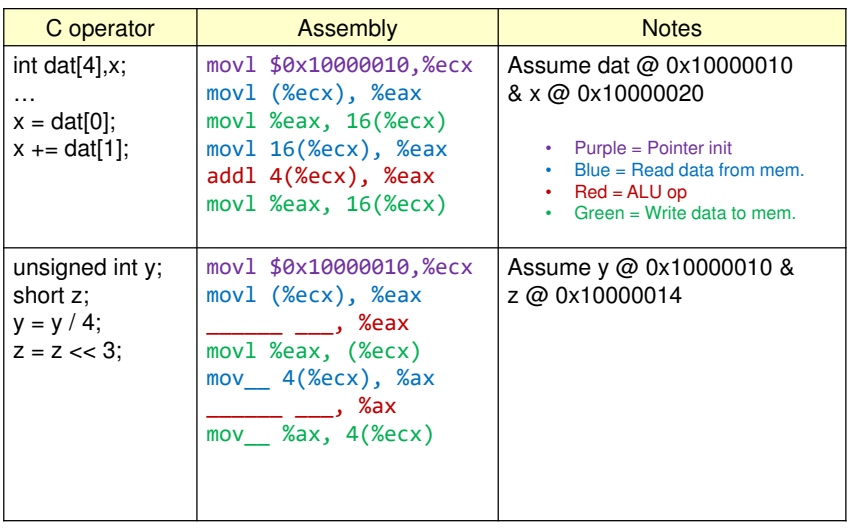

**USCVite** 4.76

How instruction sets differ

#### **INSTRUCTION SET ARCHITECTURE**

#### 4.774.78Instruction Set Architecture (ISA)Components of an ISA• Defines the software interface of the processor and • Data and Address Sizememory system– 8-, 16-, 32-, 64-bit • Which \_\_\_\_\_\_\_\_\_\_\_\_\_ does the processor support • Instruction set is the vocabulary the HW can – SUBtract instruc. vs. NEGate + ADD instrucs. understand and the SW is composed with \_\_\_\_\_\_\_\_\_\_\_ accessible to the instructions•• 2 approaches– How \_\_\_\_\_\_\_\_\_\_\_ and expected usage  $=$   $=$   $\frac{1}{2}$  instruction set computer \_\_\_\_\_\_\_\_\_\_\_\_\_\_\_\_\_\_\_\_ – How instructions can specify location of data operands • Large, rich vocabulary• More work per instruction but slower HWand and  $\qquad \qquad$  of instructions •— \_\_\_\_\_\_\_\_\_\_ = \_\_\_\_\_\_\_\_\_\_\_\_\_\_\_ instruction set computer – How is the operation and operands represented with 1's and 0's • Small, basic, but sufficient vocabulary• Less work per instruction but faster HW**USC**Viterbi **USC**Viterb

4.79

### General Instruction Format Issues

- Different instruction sets specify these differently
	- 3 operand instruction set (ARM, PPC)
		- Similar to example on previous page
		- Format: ADD DST, SRC1, SRC2 (DST = SRC1 + SRC2)
	- 2 operand instructions (Intel)
		- Second operand doubles as source and destination
		- $(S2/D = SRC1 + S2/D)$ • Format: ADD SRC1, S2/D (S2/D = SRC1 + S2/D)
	- 1 operand instructions (Old Intel FP, Low-End Embedded)
		- Implicit operand to every instruction usually known as the Accumulator (or ACC) register
		- Format: ADD SRC1 (ACC = ACC + SRC1)

General Instruction Format Issues

4.80

- Consider the pros and cons of each format when performing the set of operations
	- $F = X + Y Z$
	- $G = A + B$
- Simple embedded computers often use single operand format – Smaller data size (8-bit or 16-bit machines) means limited instruc. size
- Modern, high performance processors use 2- and 3-operand formats

![](_page_19_Picture_283.jpeg)

#### $(4.81)$ **USC**Viterbi School of Engin

#### Instruction Format

architecture

- \_\_\_\_\_\_\_\_\_ (read) data values from memory into a register
- Perform operations on registers

•

- – \_\_\_\_\_\_\_\_\_ (write) data values back to memory
- Different load/store instructions for different operand sizes (i.e. byte, half, word)

![](_page_20_Picture_85.jpeg)

![](_page_20_Figure_8.jpeg)

Proc. Mem.

**2.) Proc. Performs operation using register values**

![](_page_20_Picture_11.jpeg)